Vol. 15

# 计算中心管理方法的软件设计

### 吴 军

### (自动化系)

摘要 就目前大中专院校计算中心和微机实验室普遍存在的一些诸如CMOS 的 破坏、软件被删除、软盘开放引起的病毒侵袭、由于多个操作系统并存以及应用软 件数量品种多 而安装复杂等问题进行了分析探讨,设计了一些解决问题的方法及 相应软件。在软件中有 效地引入了加密技术,并用模拟硬件实现了只读硬盘,节约 了硬设备投资费用,从而利用 硬盘分区、软盘指纹以及系统跟踪等方法,解决了长 期存在的一些问题。

主题词 CMOS; 软盘指纹; 只读硬盘; 分区。 中图分类号 TP315

#### 前  $\mathbf{0}$ 言

目前,国内各高校大多成立了计算中心,有的学校还成立了系管微机实验室。它们都存 在一些共同的特点:微机的数量多;软件的品种多;用户对象广泛,技术水平参差不齐;由于 担心病毒的侵袭,大部分计算中心的微机软盘驱动器都是关闭的,用户使用软盘必须征得机 房管理人员同意;每年均有多种次的微机考试,且考试环境使用的操作系统版本不同。这些 特点决定了计算中心软件管理的复杂性。

#### 问题的提出 1

系统及一些软件被删除。计算机必须同时具备软、硬件资源方能正常使用,两者缺  $\left( \frac{1}{2} \right)$ 一不可。计算中心是全日开放的,微机使用率很高,上机的人数很多,且技术层次复杂,经常 由于某些软件甚至系统软件被误删或人为破坏,使得后来的上机者无法启动系统或使用软 件,从而影响了正常的实验教学,增加了机房管理人员的工作量。

2) CMOS 被破坏。有的用户上机时,携带某些计算机报刊,输入并运行刊登的一些程 序。有时程序运行后 CMOS 数据荡然无存,从而造成微机启动失败。有的能盗出 CMOS 设 置的口令,这些口令是机房管理人员为防止用户随意修改 CMOS 数据而设置的。这些用户 依靠盗出的口令对 CMOS 数据随意修改,有的甚至修改口令,反而使机房管理人员不能进

收稿日期: 1996-01-22

入 CMOS, 给系统的恢复增加了难度。

3) 伺机使用软盘,导致病毒侵袭。有的用户上机时,书中夹带软盘,乘机房管理人员 不备,拷人一些软件。这些软件往往都携带病毒,一旦运行,机内健康系统立即遭到侵害,直 接受害者将是后续的用户。

4) 各类微机上机考试对操作系统版本的要求不同,因此每次考试都要重新安装操作 系统,然而更换版本有可能丢失机内原有的软件,而计算中心的微机上安装的软件品种繁 多,安装时间长,所以每次考试完毕,计算中心都须花费很多时间和人力来恢复系统。

### 解决的方法  $\overline{2}$

分析上述问题后,总结出以下3种方法来解决这些问题。

### 2.1 逻辑 C 盘改为只读盘

C 盘改为只读盘,可以分别通过软、硬件两种方法实现。现有软件有 ADM 等,但现有软 件不能监控软盘和 CMOS,且这些软件都是作为 DOS 外部命令执行的,用户可以屏蔽不 用。硬件则成本太高,每个硬盘保护卡约需100多元,若计算中心有100台微机就要花费一 万多元 · 因此我们决定自行设计软件,使之溶入操作系统软件中,不作为外部命令执行。

### 2.2 随时监控软盘的使用以及 CMOS 数据的变化

为使广大师生能熟练使用软盘,保存自己的软件,我们决定开放软盘的使用,但为了防 止病毒的侵袭,必须对用户的软盘统一管理,利用软盘指纹加密的方法,对合法软盘进行加 密,以区别私带的软盘。在系统软件中,则随时对CMOS 数据和用户使用的软盘监控,一旦 发现非法用户,立即报警,并封锁键盘。从而让合法用户能自由使用软盘。

2.2.1 软盘指纹加密原理 软盘指纹加密是根据软盘的特性设计出来的,软盘利用磁道 和扇区来存储信息,每个磁道在首尾相接的两个扇区之间有一个接缝,为了数据的安全性, 系统不使用这个接缝,因此这个接缝无法写入数据,但却能对其进行格式化操作,其最大特 点是每次格式化后读出的接缝数据是不同的,所以可将接缝数据看成是这张软盘的指纹,利 用指纹来进行软盘合法性鉴定。

2.2.2 读取指纹的可靠性 为了提高读取指纹的可靠性,采用重复读取法,即读取指纹不 成功时并不认为失败,而是重复读取若干次,只要有一次成功即认为读取成功。假设一次读 取失败的概率是  $A(0 < A < 1)$ ,若进行 n 次重复,其失败的可能性为 A",因为 0 < A < 1, 且 A 接近于 0,所以 A" << A, 因此采用多次重复的方法可提高系统的可靠性。

2.2.3 指纹特征值的抽取及重复率分析 软盘指纹实际上是一批数据,如果依赖系统中 保存软盘指纹的方法来鉴别软盘,则从存储空间和鉴别时间上来说都是不可取的,因此我们 采用抽取指纹特征值的方法,对软盘进行合法性鉴别。指纹的特征值为指纹内容的字和,即 将指纹内容按字求和,忽略其溢出值。由于一个字长为16位,所以其最大值为:

 $2^{16} - 1 = 65535$ 

也就是说,两张不同软盘其指纹相同的概率仅为

 $1 \div 65535 = 0.000015259$ 

可见其相同的概率是很低的,完全能满足要求。

### 2. 3 同一台微机上多个操作系统版本并存

微机硬盘有四个分区,但 DOS 能同时使用的最多只有两个分区,即一个 DOS 主引导分

区和一个扩展 DOS 分区。因此,利用剩余的两个分区对硬盘信息进行重组。四个分区分配 如下: 第一分区安装成 3.30 版的 DOS 主引导分区,这个分区不安装其他软件,专为等级考 试使用; 第二分区安装成 6.22 版的 DOS 主引导分区,作为日常上机使用的 C 盘; 第三分 区安装成扩展 DOS 分区,专门存放所有软件的压缩备份。这个分区平常设置成非 DOS 分 区,使用户无法进入,专供维护人员恢复备份时使用;第四分区也是扩展 DOS 分区,该分区 分配了D和E两个逻辑盘,是用户正常使用的工作盘。

以上四个分区平常只有第二和第四分区可供用户使用,第二分区通过软件方法使之成 为只读分区,实现只读C 盘的功能。从而解决了各类考试之后,系统恢复费时、费力这个问 题。考试结束后,维护人员只需将每台微机的第二分区激活,软件则自动将第一分区关闭。恢 复至正常使用状态。

### 3 问题的解决

 $Q$ 

有了方法,剩下的工作就是用软件来实现这些方法。对DOS 的系统软件进行分析并作 适当修改,编制出相应的中断处理程序。

我们修改了 DOS 的部分中断服务程序,通过对其中的文件服务功能(包括 FCB 和句柄 两种方式及其他的 I/O 功能)进行监督,间接实现了软盘的检查; 在一些中断服务程序中, 我们插入了锁C 盘的程序,从而实现了C 盘只读的功能。另外,我们还修改了其他的一些中 断服务程序,对一些软件进行加密反跟踪处理,提高自身的安全防护能力。

C 盘只读之后,软件基本在 D 盘和 E 盘运行,如果环境设置不好,很多软件将无法正常 使用,为此,我们利用DOS 的 PATH 命令和 APPEND 命令对文件检索的路径进行设置。 PATH 命令用于检索可执行程序, APPEND 命令则用于检索非可执行程序。

对于 12.0 版本的 AutoCAD 这类允许安装在只读盘上的软件,我们均按只读方式进行 安装,同时在自动批处理文件中拷贝相应的软件至工作盘(例如 ACAD. PWD 等),使之能 正常运行。

软件主要用汇编语言编写,对于分区切换等软件,则用C语言编写。分区切换软件拷贝 在机房管理人员的系统盘上,作维护系统使用。软件运行环境则通过文件 AUTOEXEC. BAT 和 CONFIG. SYS 进行配置。在 CONFIG. SYS 中,我们建立了配置菜单,由用户根据 上机内容自主选择(见文件清单),在 AUTOEXEC. BAT(略)中,则根据配置菜单的选项, 生成相应的环境。

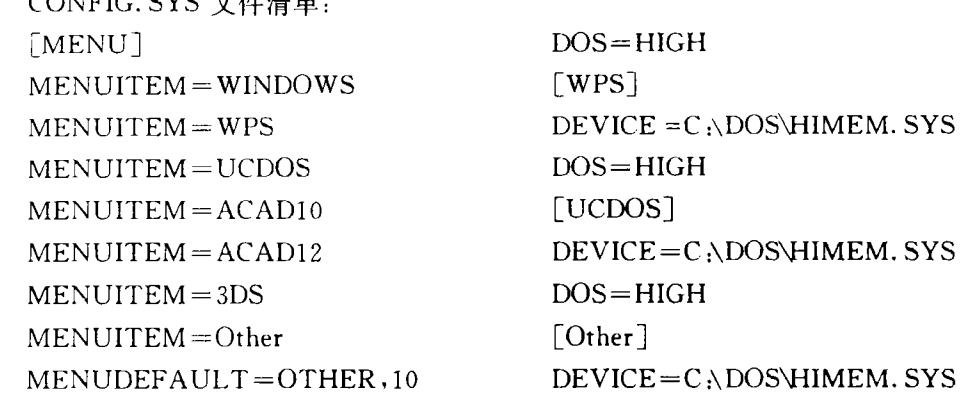

 $[ACAD12]$ \HIMEM. SYS  $[3DS]$  $DEVICE = C \setminus DOS$ HIMEM. SYS

 $D$  EVICE  $=C \setminus D$  OS HIMEM. SYS  $[ACAD10]$ DOS=HIGH COMMON COMMON 「 <sup>N</sup> <sup>D</sup> O S 〕 <sup>I</sup> W W S H E L L C :\ C O M M A N D = . C O M C : \ P  $DEVICE = C \setminus DOS$ HIMEM. SYS DEVICE =  $C \setminus DOS$  MOUSE. SYS  $DOS = HIGH$  $DOS = HIGH$  $\lfloor ACAD10 \rfloor$ [COMMON]  $\text{FILES} = 48$  $\text{BUFFERS}=20.0$ , 0

猷

. 就舟加密解密空田せ犬. 西塞农通士受电版社 1999

## Design of Software for Management in Computor Center

Wu Jur

(Dept. of Auto.

Abstract Computer safety problems. such as CMOS changed. softwares erased. virus in fected were analyzed, and some programs were designed for solving these problems. Cryptogram, partition harddisk, distinguish diskette fingerprint and track system have beer applied to deny access nivalid and making primary partition READ ONLY. Subject-words CMOS: Diskette fingerprint: Read only disk